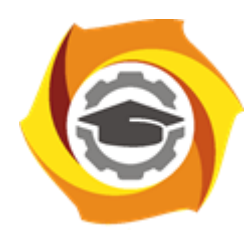

**Негосударственное частное образовательное учреждение высшего образования «Технический университет УГМК»**

## **МЕТОДИЧЕСКИЕ РЕКОМЕНДАЦИИ К ОРГАНИЗАЦИИ И ВЫПОЛНЕНИЮ САМОСТОЯТЕЛЬНОЙ РАБОТЫ ПО ДИСЦИПЛИНЕ**

# **ЧИСЛЕННЫЕ МЕТОДЫ**

**Направление подготовки 13.03.02 Электроэнергетика и электротехника Профиль подготовки Электрооборудование и энергохозяйство горных и промышленных предприятий**

**Уровень высшего образования бакалавриат**

*(бакалавриат, специалитет, магистратура)*

Автор - разработчик: Засыпкина С. А., канд. техн. наук, доцент Рассмотрено на заседании кафедры энергетики Одобрено Методическим советом университета 30 июня 2021 г., протокол № 4

> г. Верхняя Пышма 2021

Методические рекомендации для студентов по организации и выполнению самостоятельной работы по дисциплине Численные методы.

Самостоятельная работа является неотъемлемой составляющей образовательного процесса. Самостоятельная работа бакалавров включает изучение теоретического курса и подготовку к практическим занятиям, выполнение домашнего задания, подготовка к контрольным работам, экзаменам. Настоящие Методические рекомендации для студентов по организации и выполнению самостоятельной работы по дисциплине Численные методы относятся к виду учебной работы «Изучение теоретического курса и подготовка к экзамену». Самостоятельная работа бакалавров также включает все виды текущей аттестации.

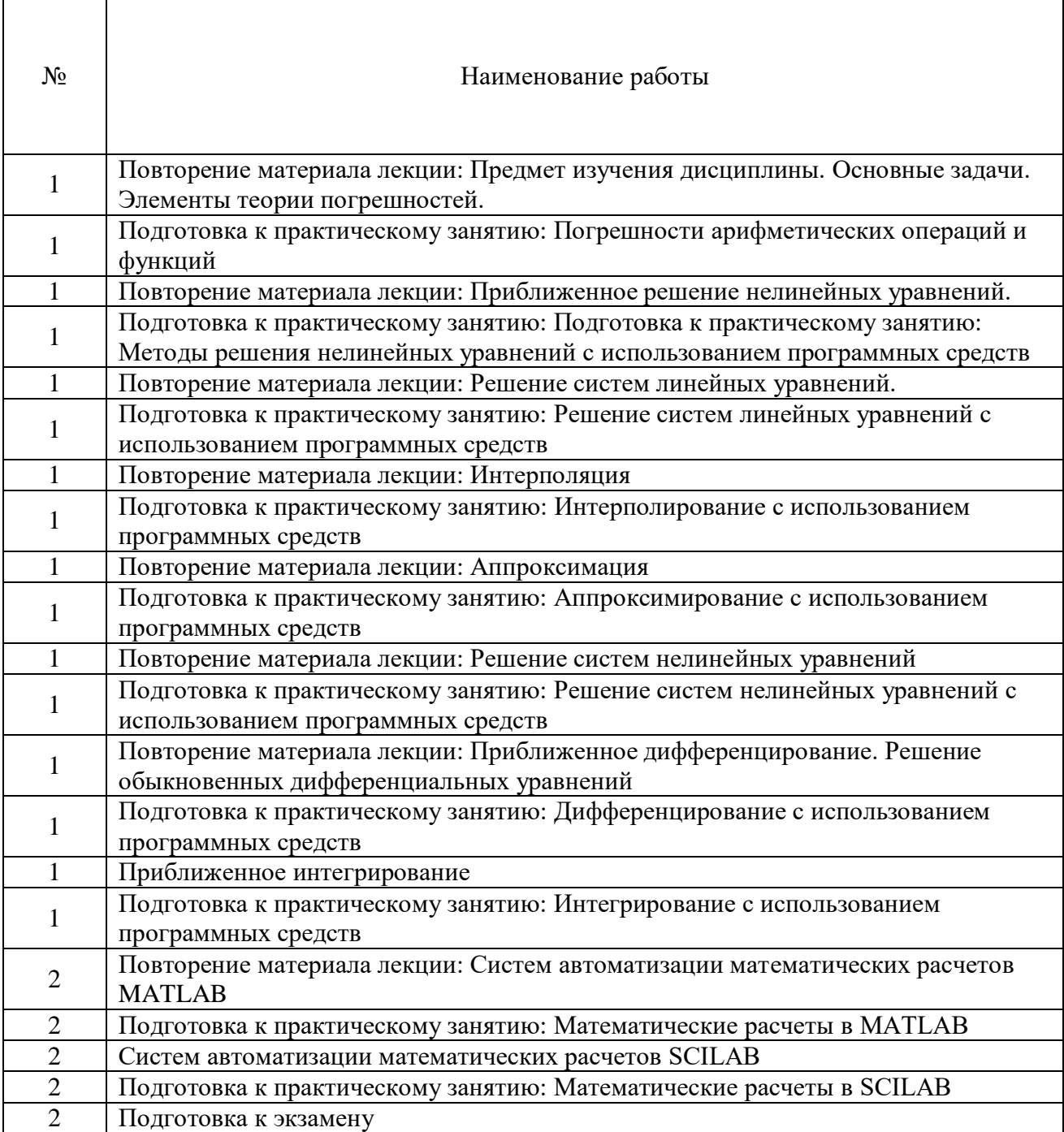

#### *Тематика самостоятельной работы*

## *Самостоятельная работа № 1,3,5,7,9,11,13,15.*

## *Тема:* Повторение материалов лекций темы №1: **Вычислительные (численные) методы с использованием программных средств**

*Цель:*

- закрепление теоретического материала по теме
- подготовка к тестированию

*Изучение литературных и электронных источников:*

- Предмет изучения дисциплины. Основные задачи.
- Элементы теории погрешностей.
- Приближенное решение нелинейных уравнений.
- Решение систем линейных уравнений.
- Интерполяция.
- Аппроксимация.
- Решение систем нелинейных уравнений.
- Приближенное дифференцирование.
- Решение обыкновенных дифференциальных уравнений.
- Приближенное интегрирование.

## *Самостоятельная работа № 2,4,6,8,10,12,14,16.*

## *Тема:* Подготовка к практическим работам по теме№1: **Вычислительные (численные) методы с использованием программных средств**

#### *Цель:*

- закрепление теоретического материала по теме
- отработка навыка решения практико-ориентированного задания
- подготовка к тестированию

*Изучение литературных и электронных источников:*

- Элементы теории погрешностей.
- Численные методы приближенного решение нелинейных уравнений.
- Численные методы решения систем линейных уравнений.
- Методы Интерполяция.
- Методы Аппроксимация.
- Численные методы решения систем нелинейных уравнений.
- Численные методы дифференцирования.
- Численные метод интегрирования.

*Практическое задание.* Создание документов в MathCad Prime по образцу, используя численные методы решения нелинейных уравнений, систем линейных уравнений, интерполяции, аппроксимация, дифференцирования и интегрирования.

## *Самостоятельная работа № 17,19,22,24.*

*Тема:* Повторение материалов лекций темы №2: **Пакеты прикладных программ. Имитационное моделирование**

*Цель:*

– закрепление теоретического материала по теме

– подготовка к тестированию

*Изучение литературных и электронных источников:*

- Системы автоматизации математических расчетов MATLAB.
- Средство визуального объектно-ориентированного программирования MATLAB-Расширение Simulink.
- Систем автоматизации математических расчетов SCILAB.
- Средство визуального объектно-ориентированного программирования SCILAB-Расширение XCOS

#### *Самостоятельная работа № 18,20,21,23,25.*

*Тема:* Подготовка к практическим работам по теме№2: **Пакеты прикладных программ. Имитационное моделирование**

*Цель:*

– закрепление теоретического материала по теме

– отработка навыка решения практико-ориентированного задания

– подготовка к тестированию

*Изучение литературных и электронных источников:*

- Арифметические операторы и функции MATLAB
- Построение графика MATLAB
- Интерфейс MATLAB/Расширение Simulink
- Библиотеки компонентов пакета Simulink
- Элементы электрических цепей постоянного и переменного тока пакета Simulink

Элементы работы трансформатора пакета Simulink

- Арифметические операторы и функции SCILAB
	- Построение графика SCILAB
	- Интерфейс SCILAB /Расширение XCOS
	- Библиотеки компонентов пакета SCILAB /Расширение XCOS

*Практическое задание.* Создание документов в среде имитационного

моделирования по образцу, используя арифметические операторы и функции, построение графиков, библиотеки компонентов, элементы электрических цепей.

#### *Самостоятельная работа № 26*

#### *Тема:* **Подготовка к экзамену**

*Цель:*

– закрепление теоретического материала по темам курса;

– отработка навыка решения практико-ориентированных заданий экзаменационных билетов;

– подготовка к экзаменационному тесту.

*Изучение литературных и электронных источников по темам курса:*

- Вычислительные (численные) методы с использованием программных средств.
- Пакеты прикладных программ. Имитационное моделирование.

*Практическое задание.* Создание документов в среде математического и имитационного моделирования (Mathcad Prime, MATLAB/Расширение Simulink).